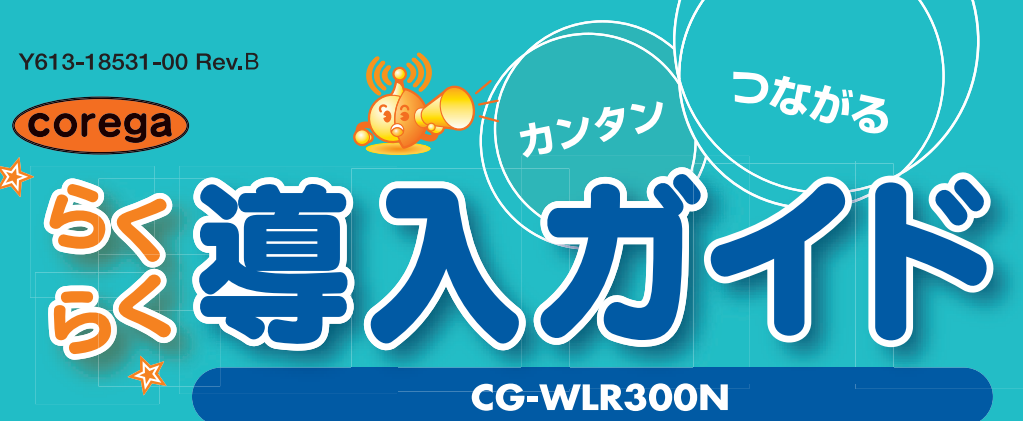

## お願い

•本商品を使用する前に、付属の「お使いの手引き」の次の内容を必ずお読みいただき、正しくお使いください。 「安全にお使いいただくためにお読みください」(P.4~7) 「無線製品をご利用の際のご注意| (P.8~10)

取扱説明書をお手元にご用意ください。

呼称が異なりますが、本書では「モデム」と呼びます。

どで提供されたソフトウェアをインストールしないでください。 ・Windows XPの「広帯域接続」、Windows Vistaの「ブロードバンド接続(PPPoE接続)」を設定する必要はありません。 ・本書ではWindows VistaおよびInternet Explorer 7の画面を例に説明しています。お使いのOSや機器によって画面が異なる

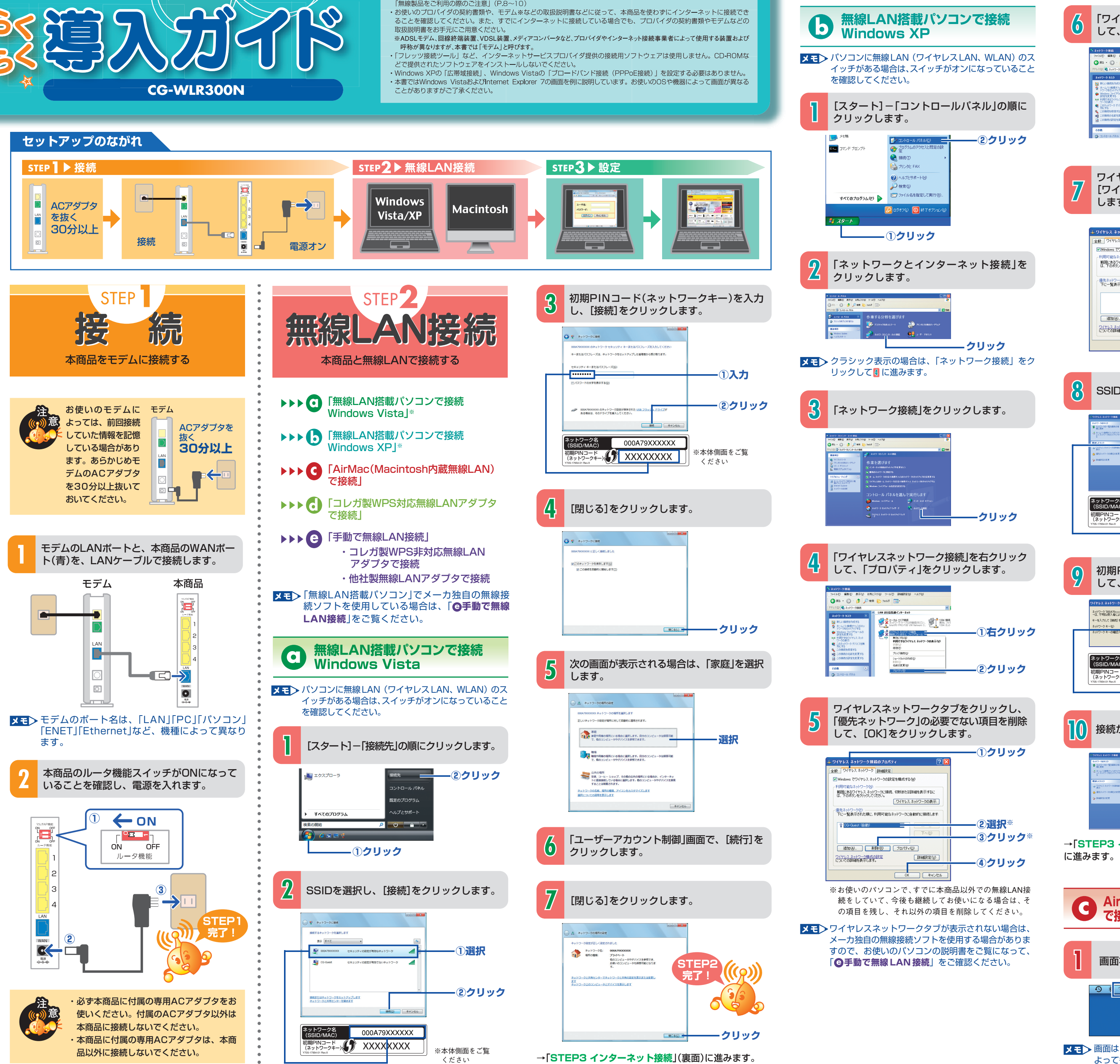

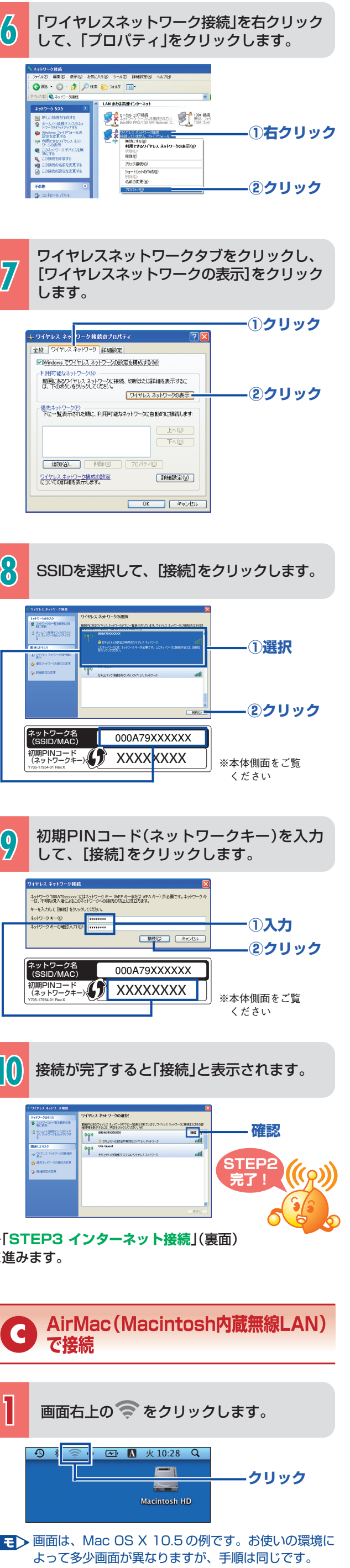

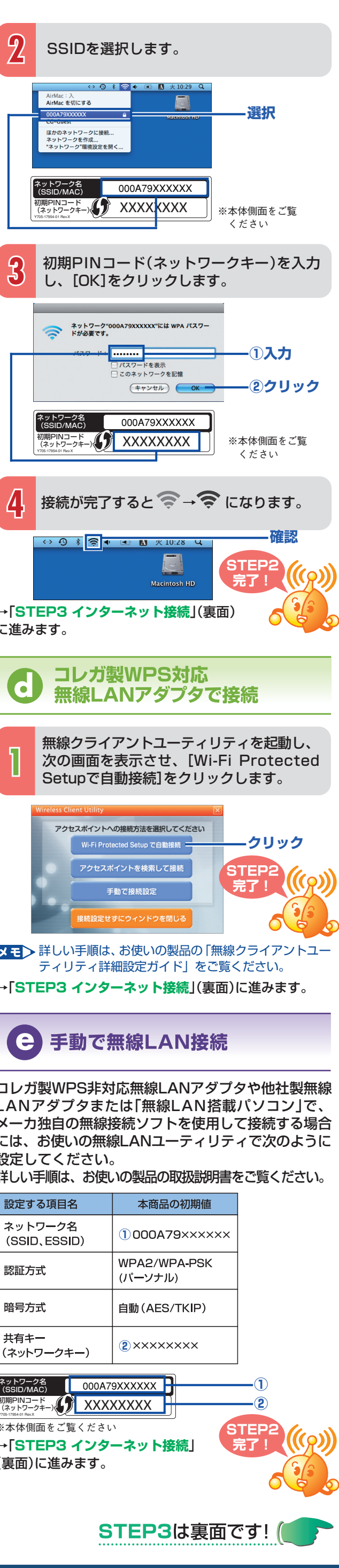

2009年1月 初 版 2009年7月 第二版

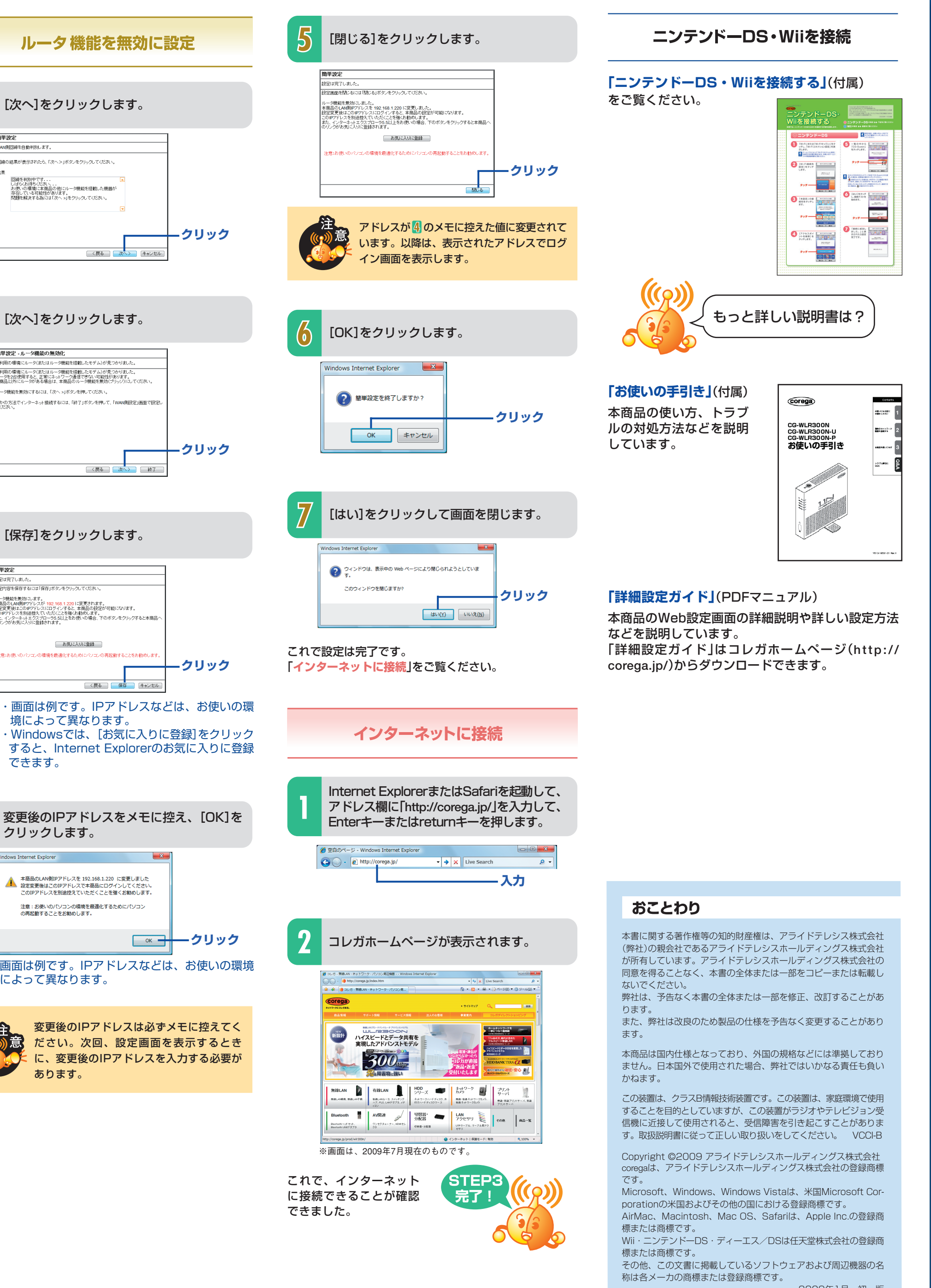

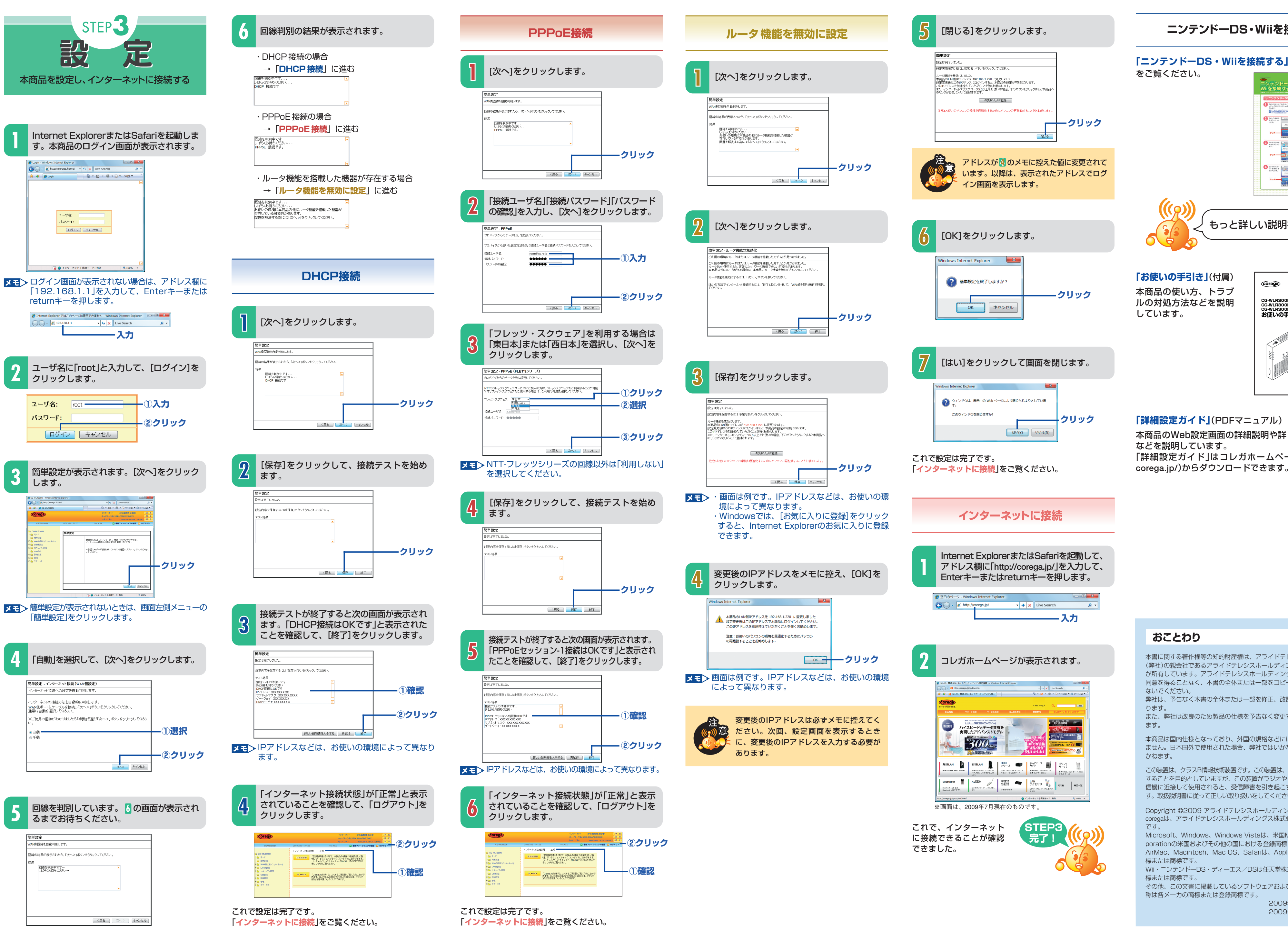